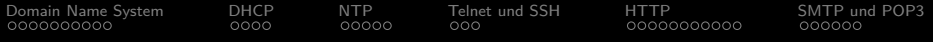

### 12. Foliensatz Betriebssysteme und Rechnernetze

### Prof. Dr. Christian Baun

Frankfurt University of Applied Sciences (1971–2014: Fachhochschule Frankfurt am Main) Fachbereich Informatik und Ingenieurwissenschaften christianbaun@fb2.fra-uas.de

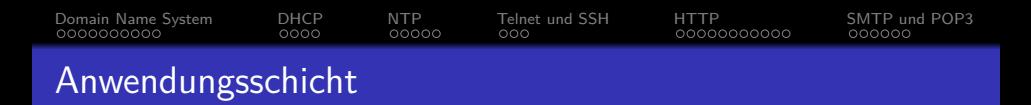

- Enthält alle Protokolle, die mit Anwendungsprogrammen (zum Beispiel Browser oder Email-Programm) zusammenarbeiten
- Hier befinden sich die eigentlichen Nachrichten (zum Beispiel HTML-Seiten oder Emails) entsprechend dem jeweiligen Anwendungsprotokoll

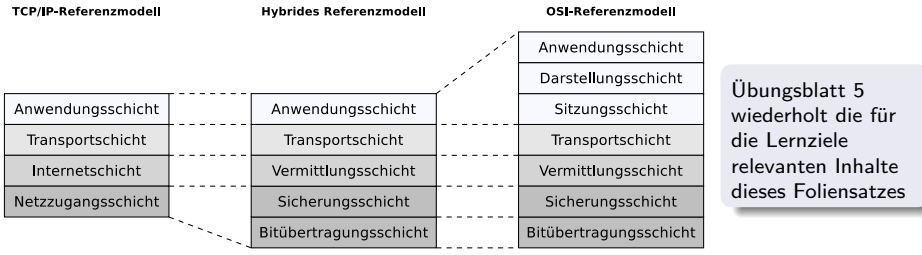

- Geräte: keine
- Protokolle: DNS, DHCP, NTP, Telnet, SSH, HTTP, SMTP, FTP. . .

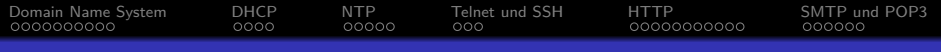

### Sinnvolle Themen zur Anwendungsschicht. . .

### **•** Anwendungsprotokolle

- Namensauflösung (DNS)
- Automatische Vergabe von Adressen (DHCP)
- Zeitsynchronisierung (NTP)
- Fernsteuerung von Computern (Telnet, SSH)
- Übertragung von Daten (HTTP)
- Emails austauschen (SMTP)
- Emails herunterladen (POP3)
- Dateien hochladen und herunterladen (FTP)

<span id="page-3-0"></span>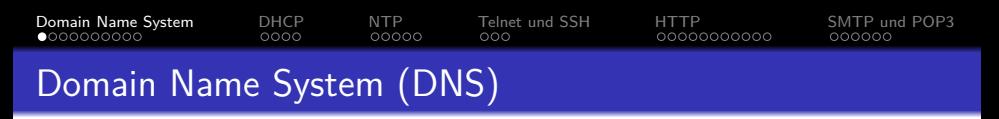

Protokoll zur **Namensauflösung** von Domain-Namen zu IP-Adressen

RFC 1034 and 1035

- Analog zur Telefonauskunft
	- Person/Familie/Firma  $\implies$  Telefonnummer
	- Rechnername/Website  $\implies$  IP-Adresse

Entwicklung 1983 von Paul Mockapetris

- DNS löste die lokalen Namenstabellen in der Datei /etc/hosts ab, die bis dahin für die Verwaltung der Namen/Adressen-Zuordnungen zuständig waren
	- Diese waren der zunehmenden Zahl von Neueinträgen nicht mehr gewachsen
- **Basiert auf einem hierarchischen Namensraum** 
	- Die Information mit den Zuordnungen sind in separate Teile gegliedert und im gesamten Internet auf **Nameservern** verteilt
- <span id="page-4-0"></span>Der Domain-Namensraum hat eine **baumförmige Struktur**
	- Die Blätter und Knoten heißen **Labels**
	- Jeder Unterbaum ist eine **Domäne**
- Ein vollständiger Domainname besteht aus der Verkettung aller Labels eines Pfades
- Label sind alphanumerische Zeichenketten
	- Als einziges Sonderzeichen ist der Bindestrich erlaubt
	- Labels sind 1 bis 63 Zeichen lang
	- Labels dürfen nicht mit einem Bindestrich anfangen oder enden
	- Jedes Labels endet mit einem Punkt
- Domainnamen werden mit einem Punkt abgeschlossen
	- Wird meist weggelassen, gehört rein formal aber zu einem vollständigen Domainnamen – **Fully Qualified Domain-Name** (FQDN) dazu
- Ein vollständiger Domainname ist z.B. www.h-da.de.

<span id="page-5-0"></span>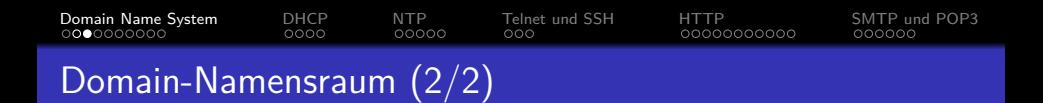

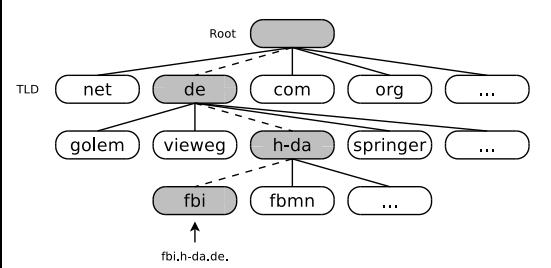

- **Domainnamen werden von** rechts nach links aufgelöst
	- Je weiter rechts ein Label steht, umso höher steht es im Baum
- Die erste Ebene unterhalb der Wurzel heißt **Top-Level-Domain** (TLD)
- Die DNS-Objekte einer Domäne (zum Beispiel die Rechnernamen) werden als Satz von **Resource Records** (RR) in einer Zonendatei gehalten, die auf einem oder mehreren Nameservern vorhanden ist
- Die Zonendatei heißt häufig einfach **Zone**

<span id="page-6-0"></span>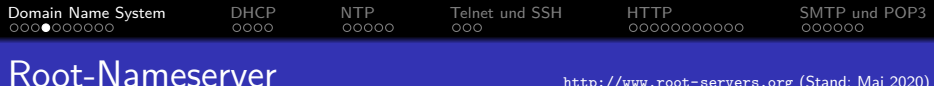

- Die 13 Root-Nameserver (A bis M) publizieren die **Root-Zone** des DNS
	- Deren Domain-Namen haben die Form buchstabe.root-servers.net
		- Die Root-Zone enthält ca. 3000 Einträge und ist die Wurzel des DNS
			- Sie enthält die Namen und IPs der für die TLDs zuständigen Nameserver
- Die Root-Server bestehen nicht aus einem, sondern mehreren physischen Servern, die zu einem logischen Server verbunden sind
	- Diese Rechner befinden sich an verschiedenen Standorten weltweit und sind via **Anycast** über dieselbe IP-Adresse erreichbar

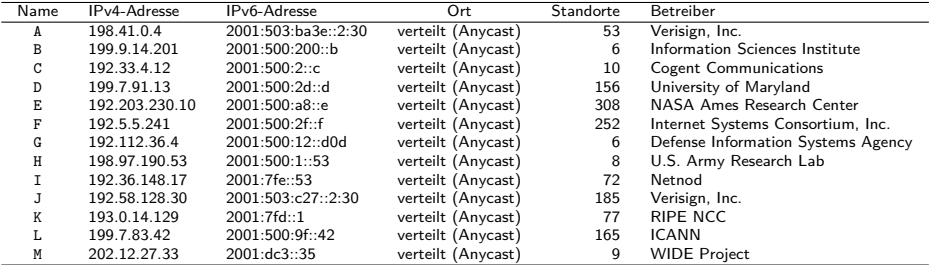

<span id="page-7-0"></span>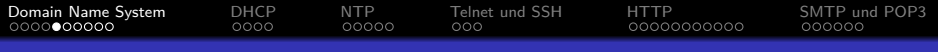

### Aufbau der DNS-Datenbank und Ressourceneinträge

#### Sie wissen bereits. . .

- DNS ist eine Art verteilte Datenbank mit baumförmiger Struktur
- Beim Internet-DNS liegen die Daten auf einer Vielzahl weltweit verteilter Server, die  $\bullet$ untereinander über Verweise (Delegierungen) verknüpft sind
- $\bullet$  In jedem Nameserver existieren  $> 1$  Zonendateien
- Die Zonendateien enthalten Listen von **Resource Records** (RR)
- Jeder RR ("Ressourceneintrag") besteht aus 5 Elementen <Name, Wert, Typ, Klasse, TTL>
- Die Tabelle enthält einige Typen von RRs

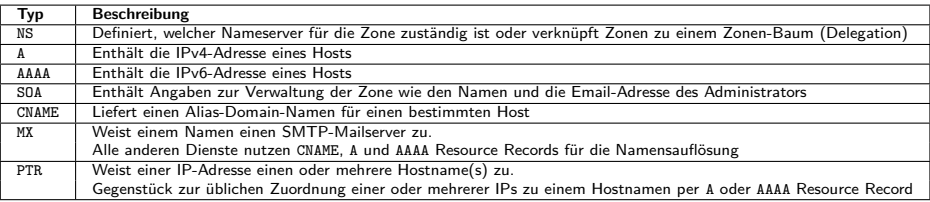

# <span id="page-8-0"></span>[Domain Name System](#page-3-0) [DHCP](#page-13-0) [NTP](#page-17-0) [Telnet und SSH](#page-22-0) [HTTP](#page-25-0) [SMTP und POP3](#page-36-0) Beispiel einer Namensauflösung (1/5)

Im folgenden Beispiel wird der Namen www.fh-frankfurt.de. mit dem Kommandozeilenwerkzeug dig aufgelöst

dig +trace +additional -t A www.fh-frankfurt.de.

- $\bullet$  -t A  $\Longrightarrow$  A Resource Record (die IPv4-Adresse) anfragen
- +trace =⇒ Die einzelnen Antworten auf dem Pfad durch die Nameserver-Hierarchie ausgeben
- +additional =⇒ Nameserver verwalten für Delegierungen nicht nur NS Resource Records, sondern teilweise auch deren IP-Adressen in Form von A oder AAAA RRs. Diese Option sorgt dafür, dass sie mit ausgeben werden
- Auf dem Weg zur IP müssen nacheinander 4 Nameserver befragt werden

Auf den folgenden Folien befinden sich in der Ausgabe von dig auch mehrere DNSSEC-Resource Records (RR). DNSSEC bietet Authentizität und Integrität der DNS-Daten

- RRSIG = Signature Resource Record = Signatur (Digitale Unterschrift) eines DNS-Resource-Record-Sets
- 0  $NSEC3 =$  Gehashter nächster sicherer Eintrag in der Zone (Chain-of-trust)
- DS = Delegation Signer = Dient der Verkettung von DNSSEC-signierten Zonen. Somit werden mehrere DNS-Zonen zu einer Chain-of-trust zusammengefasst und können über einen einzigen öffentlichen Schlüssel validiert werden

<span id="page-9-0"></span>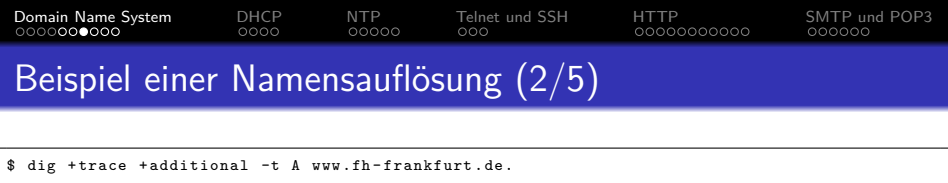

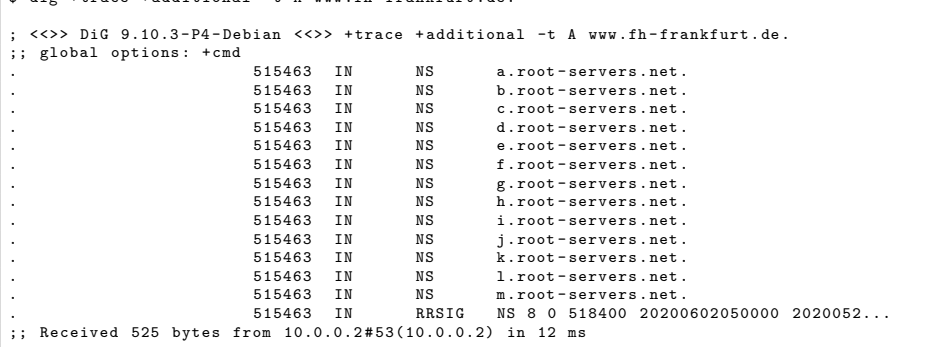

• 10.0.0.2 (letzten Zeile) ist der Nameserver des abfragenden Rechners

- Dieser Nameserver kennt die IP-Adressen der Root-Nameserver
- Die Adressen der Root-Nameserver ändern sich selten und müssen allen Nameservern bekannt sein

<span id="page-10-0"></span>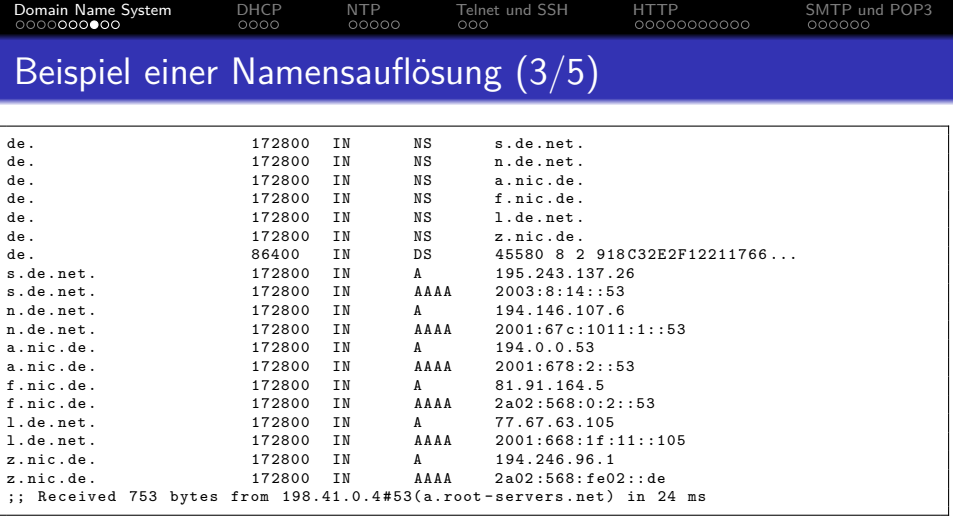

- Aus den 13 Root-Nameservern wurde zufällig a.root-servers.net ausgewählt, um ihm die Frage nach www.fh-frankfurt.de. zu stellen
- Die Antwort enthält 6 Nameserver zur Auswahl, die für die Zone de. verantwortlich sind
	- Bei allen Servern ist die Abfrage auch mittels IPv6 (AAAA) möglich

### <span id="page-11-0"></span>Beispiel einer Namensauflösung (4/5)

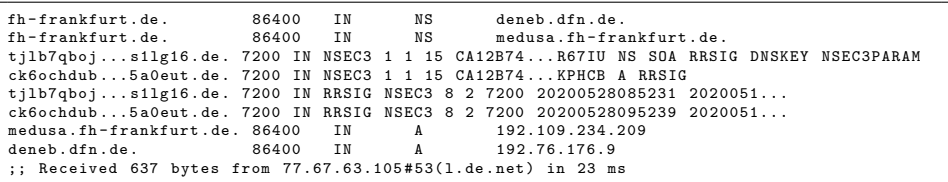

- Aus den 6 genannten Nameservern wurde zufällig l.de.net ausgewählt, um ihm die Frage nach www.fh-frankfurt.de. zu stellen
- Die Antwort enthält 2 möglichen Delegierungen (<deneb.dfn.de.> und <medusa.fh-frankfurt.de.>) zur Auswahl, die für die Zone fh-frankfurt. verantwortlich sind

<span id="page-12-0"></span>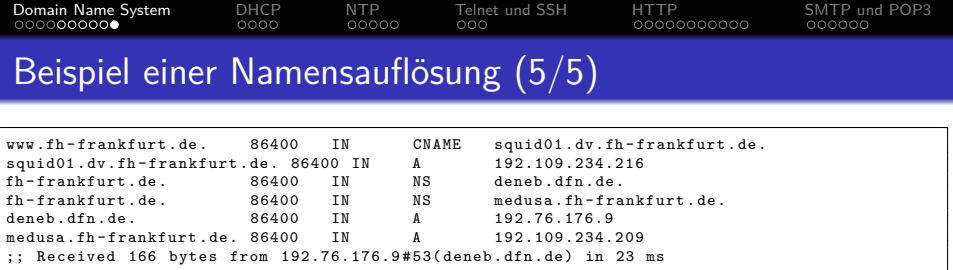

- Aus den 2 genannten Nameservern wurde zufällig deneb.dfn.de ausgewählt, um ihm die Frage nach www.fh-frankfurt.de. zu stellen
- <www.fh-frankfurt.de.> ist nur ein Alias (CNAME) für <squid01.dv.fh-frankfurt.de.>
- Ergebnis: Die IP von <www.fh-frankfurt.de.> bzw. <squid01.dv.fh-frankfurt.de.> ist 192.109.234.216

#### Protokoll von DNS

- DNS-Anfragen werden meist per UDP Port 53 zum Namensserver gesendet
- Die maximal zulässige Länge einer DNS-Antwort via UDP beträgt 512 Bytes  $\bullet$
- Längere DNS-Antworten sendet der Nameserver via TCP

# <span id="page-13-0"></span>[Domain Name System](#page-3-0) [DHCP](#page-13-0) [NTP](#page-17-0) [Telnet und SSH](#page-22-0) [HTTP](#page-25-0) [SMTP und POP3](#page-36-0)

## Dynamic Host Configuration Protocol (DHCP)

- Ermöglicht die Zuweisung der Netzwerkkonfiguration (IP-Adresse, Netzmaske, Default-Gateway, Nameserver, usw.) an Netzwerkgeräte mit Hilfe eines **DHCP-Clients** durch einen **DHCP-Server**
	- Speziell bei mobilen Geräten ist es nicht sinnvoll, feste IPs zu vergeben
		- Bei Änderungen an der Topologie des Netzes müsste man ansonsten auf allen Clients die Netzwerkeinstellungen anpassen
		- Bei DHCP wird nur die Konfiguration des DHCP-Servers angepasst
- Verwendet UDP via Ports 67 (Server oder Relay-Agent) und 68 (Client)

RFC 2131

- Ein DHCP-Server verfügt über einen **Pool an IPs** und verteilt diese an Clients
- Damit ein DHCP-Client einen DHCP-Server nutzen kann, muss sich dieser **im selben logischen Netz** befinden
	- Grund: DHCP verwendet **Broadcasts** und Router leiten diese nicht weiter

Liegt der DHCP-Server in einem anderen logischen Netz, muss ein **DHCP-Relay** die Anfragen an den DHCP Server weiterleiten

# <span id="page-14-0"></span>Arbeitsweise von DHCP (1/2)

- <sup>1</sup> Ein Client ohne IP-Adresse sendet als **Broadcast** eine Anfrage (**DHCP-Discover**) an die erreichbaren DHCP-Server
	- Die Absender-IP-Adresse des Broadcast ist 0.0.0.0 und die Zieladresse ist 255.255.255.255
- <sup>2</sup> Jeder erreichbare DHCP-Server mit freien IP-Adressen in seinem Pool antwortet auf die Anfrage mit einem Adressangebot (**DHCP-Offer**)
- $\bullet$ Das Adressangebot wird als **Broadcast** (Zieladresse 255.255.255.255) oder **Unicast** (an die angebotene IP-Adresse) gesendet
- $\bullet$ Ob Broadcast oder Unicast hängt davon ab, ob der Client das Broadcast-Bit in der DHCP Discover-Nachricht gesetzt hat
- **3** Der DHCP-Client nimmt ein Adressangebot an, indem er eine Anfrage (**DHCP-Request**) via **Broadcast** ins Netzwerk schickt
	- $\bullet$ Die Nachricht enthält die ID des gewünschten DHCP-Servers
	- ٥ Eventuell vorhandene weitere DHCP-Server erkennen in der Broadcast-Nachricht die Absage für ihre Adressangebote
- <sup>4</sup> Der Server bestätigt die Adressanfrage mit **DHCP-Ack** via **Broadcast** oder **Unicast** und markiert die IP in seinem Adresspool als vergeben
	- $\bullet$ Ob Broadcast oder Unicast hängt davon ab, ob der Client das Broadcast-Bit in der DHCP Discover-Nachricht gesetzt hat
	- $\bullet$ Er kann die Anfrage auch mit **DHCP-Nak** ablehnen

<span id="page-15-0"></span>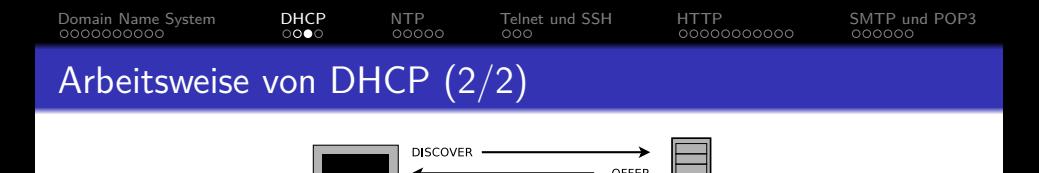

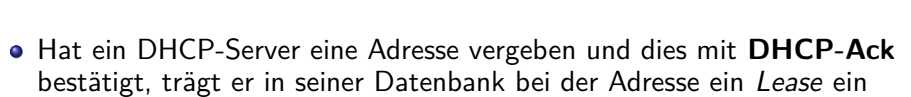

- Sind alle Adressen vergeben (verliehen), können keine weiteren Clients mit IP-Adressen versorgt werden
- **•** Jede Adresse besitzt ein Verfallsdatum (Lease Time)

REOUEST

Dieses wird mit der Bestätigung (**DHCP-Ack**) an den Client übermittelt

ACK

- Aktive Clients verlängern den Lease regelmäßig nach der Hälfte der Lease-Zeit mit einem erneuten **DHCP-Request** direkt via **Unicast** an den Server (nicht per Broadcast)
- Der Server antwortet mit einer erneuten Bestätigung (**DHCP-Ack**) mit den identischen Daten wie vorher und einem neuen Verfallsdatum
- Ist das Verfallsdatum abgelaufen, kann der Server die Adresse bei Anfragen neu vergeben

<span id="page-16-0"></span>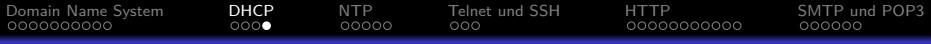

### Aufbau von DHCP-Nachrichten

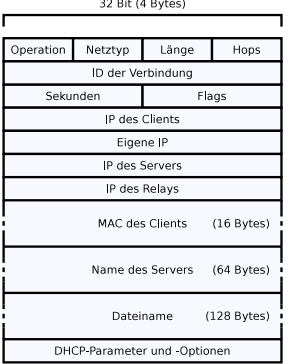

- **Operation** legt fest, um was für eine DHCP-Nachricht es sich handelt
	- $\bullet$  1 = Anforderung (*Request*) eines Clients
	- $\bullet$  2 = Antwort (Reply) eines Servers
- **Netztyp** gibt die Vernetzungstechnologie an
	- $\bullet$  1 = Ethernet, 6 = WLAN
- **Länge** definiert die Länge der physischen Netzadresse in Bytes
- **Hops** ist optional und gibt die Anzahl der DHCP-Relays auf dem Pfad an
- **Flags** hier ist das Broadcast-Flag
	- Es gibt an, ob DHCP-Offer und DHCP-ACK via Broadcast oder Unicast gesendet werden
- **Dateiname** ist optional und enthält den Namen einer Datei, die sich der Client via Trivial File Transfer Protocol (TFTP) holen soll
	- Damit kann ein Endgerät über das Netzwerk booten

## <span id="page-17-0"></span>Network Time Protocol (NTP)

• Standard zur Synchronisierung von Uhren zwischen Computersystemen

RFC 5905 beschreibt das Protokoll und die Algorithmen im Detail

NTP steht für das Protokoll und für die Referenzimplementierung Verwendet UDP via Port 123

Entwickelt im 1985 von David L. Mills an der Universität von Delaware

- Die lokale Uhr wird vom lokalen Hintergrundprozess (Dämon) der NTP-Software mit einem externen Zeitsignal (z.B. Atom-Uhr, lokaler Funkempfänger oder entfernter NTP-Server via NTP) synchronisiert
- Die Zeitstempel im NTP sind 64 Bit lang
	- 32 Bit enthalten die UNIX-Zeit (Sekunden seit dem 1. Januar 1970 00:00:00 Uhr)
	- 32 Bit enthalten den Sekundenbruchteil
	- $\bullet$  Ein Zeitraum von 2<sup>32</sup> Sekunden (ca. 136 Jahre) mit einer Auflösung von  $2^{-32}$  Sekunden (ca. 0,23 Nanosekunden) ist so darstellbar

# <span id="page-18-0"></span>[Domain Name System](#page-3-0) [DHCP](#page-13-0) [NTP](#page-17-0) [Telnet und SSH](#page-22-0) [HTTP](#page-25-0) [SMTP und POP3](#page-36-0)

### Hierarchische Struktur eines Verbundes von NTP-Servern

- NTP nutzt ein hierarchisches System sogenannter Strata
	- Stratum 0 ist eine Atomuhr oder Funkuhr auf Basis des Zeitsignalsenders DCF77 oder des globalen Navigationssatellitensystems (GPS)
	- Stratum 1 sind die direkt mit Stratum 0 gekoppelten NTP-Server (Zeitserver)
	- Darunter folgen weitere Ebenen und die Endgeräte
	- Die Stratum-Ebene gibt den Abstand von Stratum 0 an

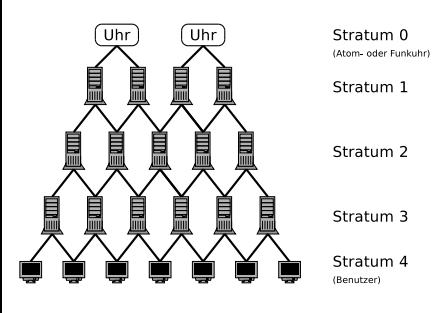

- Die NTP-Software auf Stratum 1, 2, usw. ist zugleich Client des darüber liegenden Stratums als auch Server für das darunter liegende Stratum, wenn es denn existiert
- NTP verwendet die UTC-Zeitskala
- *>* 100.000 NTP-Knoten existierten weltweit

## <span id="page-19-0"></span>Eine NTP-Zeitquelle (Stratum 0)

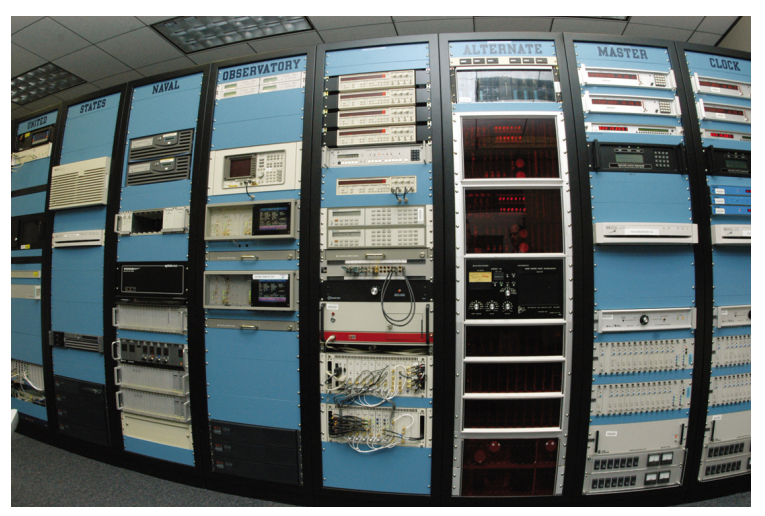

U.S. Naval Observatory – Schriever Air Force Base in Colorado. Lizenz: CC0 Bildquelle: <http://www.af.mil/shared/media/photodb/photos/060104-F-3966R-005.jpg>

Prof. Dr. Christian Baun – 12. Foliensatz Betriebssysteme und Rechnernetze – FRA-UAS – SS2024 20/42

# <span id="page-20-0"></span>[Domain Name System](#page-3-0) [DHCP](#page-13-0) [NTP](#page-17-0) [Telnet und SSH](#page-22-0) [HTTP](#page-25-0) [SMTP und POP3](#page-36-0)

## Zeit-Synchronisations-Algorithmus von NTP

- Um die lokale Uhr mit einem NTP-Server zu synchronisieren, muss ein NTP-Client, die Umlaufzeitverzögerung und die Abweichung berechnen
	- Zeitpunkt  $t_0$ : Client sendet Anfrage
	- $\bullet$  Zeitpunkt  $t_1$ : Server empfängt Anfrage
	- Zeitpunkt  $t_2$ : Server sendet Antwort
	- Zeitpunkt  $t_3$ : Client empfängt Antwort
	- $t_3 t_0 \Longrightarrow$  Zeitraum zwischen Senden und Empfangen des Clients
	- $t_2 t_1 \implies$  Zeitraum zwischen Empfangen und Senden des Servers

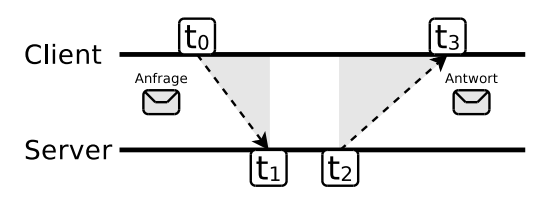

**·** Umlaufzeitverzögerung (Round Trip Delay Time)  $= (t_3 - t_0) - (t_2 - t_1)$ 

• Abweichung (Offset) = 
$$
\frac{(t_1-t_0)+(t_2-t_3)}{2}
$$

## Ausgabe des NTP-Daemons

- $\bullet$  Meist fragt ein Client  $> 3$  NTP-Server in verschiedenen Netzen ab
	- Ausreißer werden verworfen
	- Eine geschätzte Abweichung (Offset) wird aus den besten Kandidaten berechnet

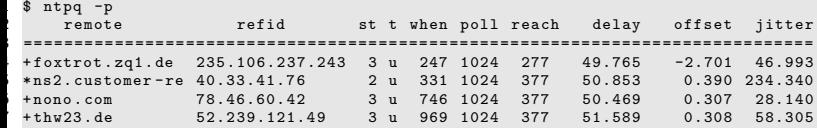

- Spalte 1: DNS-Name des NTP-Servers
- **O** Spalte 2: IP des NTP-Servers
- Spalte 3: Stratum des NTP-Servers
- **•** Spalte 4: Typ des NTP-Servers  $(u = Unicast)$
- **Spalte 5: Vergangene Sekunden seit der letzten Anfrage**
- **•** Spalte 6: Anfrageintervall in Sekunden
- $\bullet$  Spalte 7: Wie häufig wurde der NTP-Server erfolgreich erreicht (377 = die letzten 8 mal)
- $\bullet$  Spalte 8: delay = Round Trip Time
- **O** Spalte 9: offset der lokalen Uhr gegenüber dem NTP-Server
- $\bullet$  Spalte 10: jitter = Genauigkeitsschwankungen im Übertragungstakt

### <span id="page-22-0"></span>Telnet (Telecommunication Network)

- Protokoll (RFC 854) zur Fernsteuerung von Rechnern
	- Ermöglicht zeichenorientierten Datenaustausch über **TCP** via Port 23
	- Eignet sich nur für Anwendungen ohne grafische Benutzeroberfläche
- Software, die das Protokoll implementiert, heißt auch einfach Telnet
	- Besteht aus Telnet-Client und Telnet-Server
- Nachteil: **Keine Verschlüsselung!**
	- Auch die Passwörter werden im Klartext versendet
		- =⇒ zu unsicher für entferntes Arbeiten
	- Nachfolger: Secure Shell (SSH)
- Wird häufig zur Fehlersuche bei anderen Diensten, zum Beispiel Web-Servern, FTP-Servern oder SMTP-Servern, und zur Administration von Datenbanken sowie in LANs eingesetzt
- Telnet-Clients können sich **mit beliebigen Portnummern verbinden**
	- Das ermöglicht dem Administrator, über einen Telnet-Client, Kommandos an Web-Server, FTP-Server oder SMTP-Server zu senden und unverfälscht deren Reaktion zu beobachten

<span id="page-23-0"></span>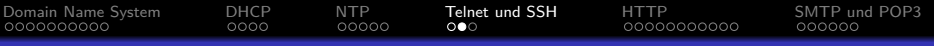

### Telnet und das virtuelle Netzwerkterminal

- **Telnet basiert auf dem Standard NVT** 
	- NVT (Network Virtual Terminal) = virtuelles Netzwerkterminal
		- Telnet-Clients konvertieren die Tasteneingaben und Kontrollanweisungen in das NVT-Format und übertragen diese Daten an den Telnet-Server, der sie wiederum dekodiert und weiterreicht
	- NVT arbeitet mit Informationseinheiten von je 8 Bits (1 Byte)
		- NVT verwendet die 7-Bit-Zeichenkodierung US-ASCII
		- Das höchstwertige Bit jedes Zeichens wird mit Null aufgefüllt, um auf 8 Bits zu kommen

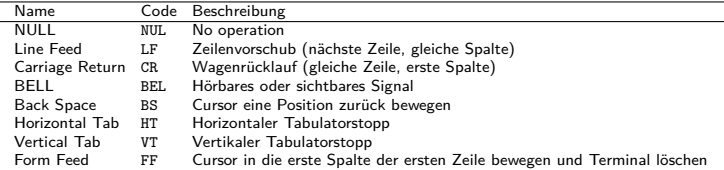

Die Tabelle enthält die Kontrollanweisungen von NVT

Die ersten 3 Kontrollzeichen versteht jeder Telnet-Client und -Server. Die übrigen 5 Kontrollzeichen sind optional

Prof. Dr. Christian Baun – 12. Foliensatz Betriebssysteme und Rechnernetze – FRA-UAS – SS2024 24/42

<span id="page-24-0"></span>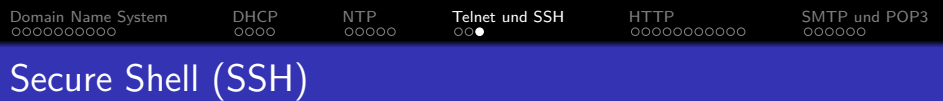

- Ermöglicht eine verschlüsselte und damit sichere Verbindung zwischen 2 Rechnern über ein unsicheres Netzwerk
	- Sichere Alternative zu Telnet
- Verwendet TCP und standardmäßig Port 22
- SSH-1 wurde 1995 von Tatu Ylönen entwickelt und als Freeware veröffentlicht 0
- 0 Quelloffene Alternative: OpenSSH (http://openssh.com)
- SSH-2 wurde 1996 veröffentlicht und hat u.a. eine verbesserte Integritätsprüfung
- Beliebige TCP/IP-Verbindungen können über SSH getunnelt werden (Port-Weiterleitung)
	- Häufige Anwendung: X11-Anwendungen via SSH tunneln
- SSH-2 verwendet den Verschlüsselungsalgorithmus AES mit 128 Bit Schlüssellänge
	- Zudem werden 3DES, Blowfish, Twofish, CAST, IDEA, Arcfour, SEED und AES mit anderen Schlüssellängen unterstützt

<span id="page-25-0"></span>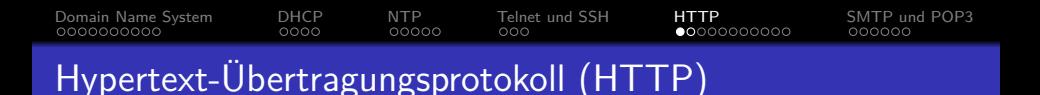

- Das Hypertext Transfer Protocol (HTTP) ist ein zustandsloses Protokoll zur Übertragung von Daten
	- Zustandslos heißt, dass jede HTTP-Nachricht alle nötigen Informationen enthält, um die Nachricht zu verstehen
	- Der Server hält keine Zustands- bzw. Sitzungsinformation über den Client vor, und jede Anfrage ist eine von anderen Anfragen unabhängige Transaktion

<span id="page-26-0"></span>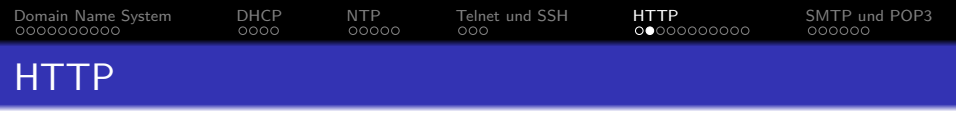

Ab 1989 von Roy Fielding, Tim Berners-Lee und anderen am CERN entwickelt

- Ist gemeinsam mit den Konzepten URL und HTML die Grundlage des World Wide Web (WWW)
- Haupteinsatzzweck: Webseiten aus dem World Wide Web (WWW) in einen Browser laden
- Zur Kommunikation ist HTTP auf ein zuverlässiges Transportprotokoll angewiesen
	- In den allermeisten Fällen wird TCP verwendet
- Jede HTTP-Nachricht besteht aus:
	- Nachrichtenkopf (HTTP-Header): Enthält u.a. Informationen zu Kodierung, gewünschter Sprache, Browser und Inhaltstyp
	- Nachrichtenkörper (Body): Enthält die Nutzdaten, wie den HTML-Quelltext einer Webseite

<span id="page-27-0"></span>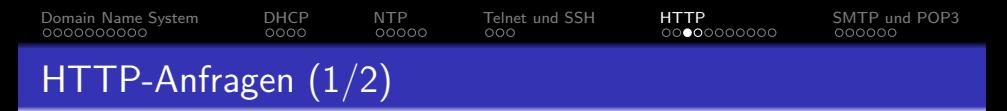

Wird via HTTP auf eine URL (z.B.

http://www.informatik.hs-mannheim.de/~baun/index.html zugegriffen, wird an den Rechner mit dem Hostnamen www.informatik.hs-mannheim.de eine Anfrage für die Ressource /~baun/index.html gesendet

- Zuerst wird der Hostname via DNS in eine IP-Adresse umgewandelt
- Über TCP wird zu Port 80, auf dem der Web-Server üblicherweise arbeitet, folgende HTTP-GET-Anforderung gesendet

```
GET /~ baun / index . html HTTP /1.1
Host : www . informatik . hs - mannheim . de
User - Agent : Mozilla /5.0 ( X11 ; U; Linux i686 ; de ; rv :1.9.2.18) Gecko /20110628 Ubuntu /10.10 (
      maverick) Firefox/3.6.18
Accept: text/html, application/xhtml+xml, application/xml;q=0.9,*/*;q=0.8
Accept - Language: de-de, de:q=0.8, en-us:q=0.5, en:q=0.3Accept - Encoding : gzip , deflate
Accept - Charset : ISO -8859 -1 , utf -8; q =0.7 ,*; q =0.7
Keep - Alive : 115
Connection: keep-alive
...
```
- <span id="page-28-0"></span>So ein großer Nachrichtenkopf ist eigentlich nicht nötig
- Die hier angegebene HTTP-GET-Anforderung genügt völlig

```
GET /~ baun / index . html HTTP /1.1
      www.informatik.hs-mannheim.de
```
- Der Nachrichtenkopf einer HTTP-Nachricht wird mit einem Line Feed (LF) und einem Carriage Return (CR) vom Nachrichtenkörper abgegrenzt
	- Im Beispiel hat die HTTP-Anforderung aber keinen Nachrichtenkörper
- <span id="page-29-0"></span>Die HTTP-Antwort des Web-Servers besteht aus einem Nachrichtenkopf und dem Nachrichtenkörper mit der eigentlichen Nachricht
	- In diesem Fall enthält der Nachrichtenkörper den Inhalt der angeforderten Datei index.html

```
HTTP /1.1 200 OK
Date: Sun, 04 Sep 2011 15:19:13 GMT
Server: Apache/2.2.17 (Fedora)
Last - Modified : Mon , 22 Aug 2011 12:37:04 GMT
ETag : " 101 ec1 -2157 -4 ab17561a3c00 "
Accept - Ranges : bytes
Content - Length : 8535
Keep - Alive : timeout =13 , max =499
Connection : Keep - Alive
Content - Type : text / html
<! DOCTYPE HTML PUBLIC " -// W3C // DTD HTML 4.01 Transitional // EN "
         " http :// www . w3 . org / TR / html4 / loose . dtd " >
< html >
...
</ html >
```
Jede HTTP-Antwort enthält einen **Statuscode**, der aus 3 Ziffern besteht, und eine Textkette, die den Grund für die Antwort beschreibt

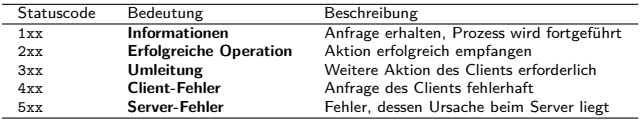

Die Tabelle enthält einige bekannte Statuscodes von HTTP

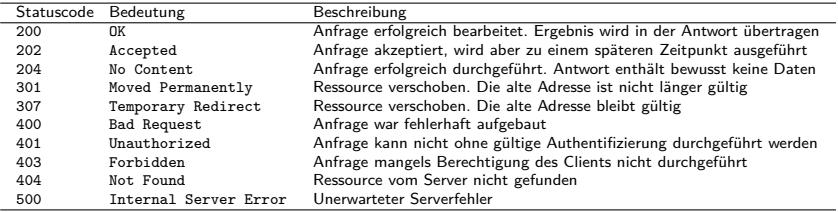

# [Domain Name System](#page-3-0) [DHCP](#page-13-0) [NTP](#page-17-0) [Telnet und SSH](#page-22-0) [HTTP](#page-25-0) [SMTP und POP3](#page-36-0) HTTP-Protokollversionen (HTTP/1.0 und HTTP/1.1)

• 3 Protokollversionen existieren: HTTP/1.0, HTTP/1.1 und HTTP/2

- close<br>open close
- HTTP/1.0 (RFC 1945): Vor jeder Anfrage wird eine neue TCP-Verbindung aufgebaut und nach der Übertragung der Antwort standardmäßig vom Server wieder geschlossen
	- Enthält ein HTML-Dokument Referenzen auf zum Beispiel 10 Bilder, sind also 11 TCP-Verbindungen zur Übertragung an den Client nötig
- HTTP/1.1 (RFC 2616): Es wird standardmäßig kein Verbindungsabbau durchgeführt
	- Für den Transfer eines HTML-Dokuments mit 10 Bildern ist somit nur eine einzige TCP-Verbindung nötig
		- Dadurch wird das Dokument schneller geladen
	- Zudem können abgebrochene Übertragungen bei HTTP/1.1 fortgesetzt werden

Server

Client

close

### HTTP-Protokollversionen (HTTP/2)

- HTTP/2 (RFC 7540) wurde im Mai 2015 standardisiert
- Beschleunigt die Datenübertragung u.a. durch eine Kompression des Headers mit dem Algorithmus HPACK (RFC 7541)
- **·** Ermöglicht das Zusammenfassen (Multiplex) von Anfragen und ein Server kann von sich aus Daten senden (Server Push), von denen er weiß, dass sie der Browser umgehend benötigen wird
	- Beispiele für solche Daten sind CSS-Dateien (Cascading Style Sheets), die die Darstellung der Webseiten definieren, oder Script-Dateien
- HTTP/2 ist kein textbasiertes, sondern ein binäres Protokoll
	- Darum kann nicht mit einfachen Werkzeugen wie telnet und nc darüber kommuniziert werden, um z.B. einen Server zu untersuchen
	- Werkzeuge wie curl und openssl -connect können via HTTP/2 kommunizieren

Einige Quellen zu curl und openssl

```
https://stackoverflow.com/questions/51278076/curl-one-liner-to-test-http-2-support
https://blog.cloudflare.com/tools-for-debugging-testing-and-using-http-2/
Stephen Ludin, Javier Garza. Learning HTTP/2: A Practical Guide for Beginners. O'Reilly Media, Inc (2017)
```
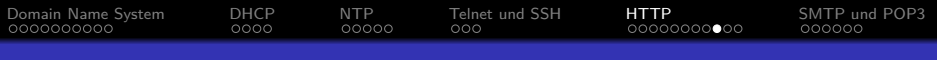

### HTTP-Methoden

### Das HTTP-Protokoll enthält einige Methoden für Anfragen

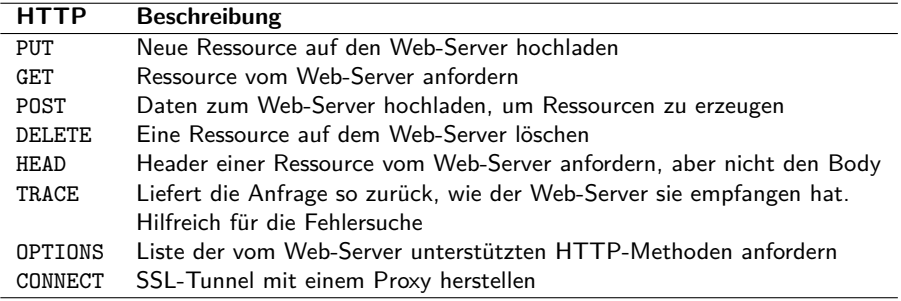

HTTP ist ein zustandsloses Protokoll. Über Cookies in den Header-Informationen sind dennoch Anwendungen realisierbar, die Status- bzw. Sitzungseigenschaften erfordern weil sie Benutzerinformationen oder Warenkörbe den Clients zuordnen.

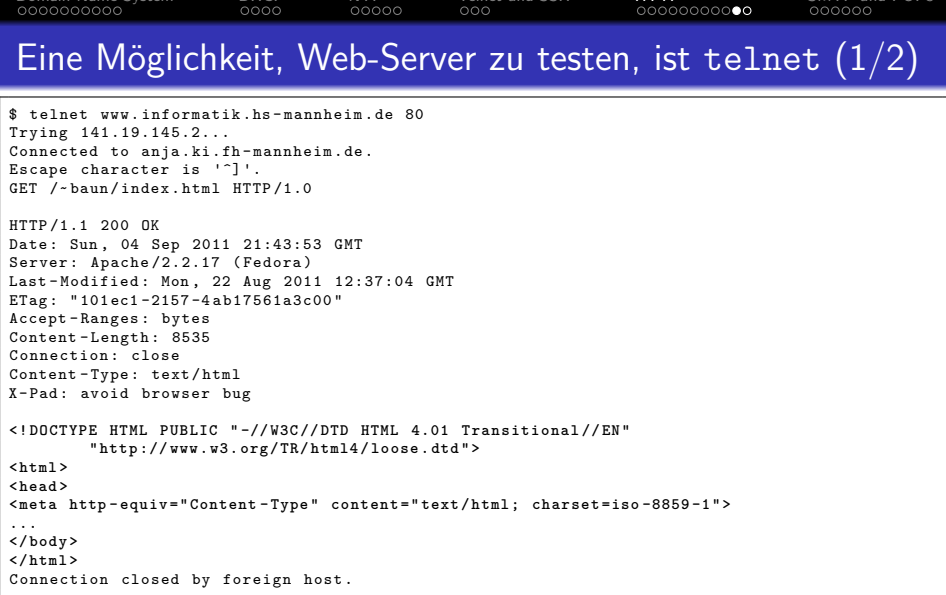

[Domain Name System](#page-3-0) [DHCP](#page-13-0) [NTP](#page-17-0) [Telnet und SSH](#page-22-0) [HTTP](#page-25-0) [SMTP und POP3](#page-36-0)

Bei Verschlüsselung (HTTPS): openss1 s\_client -connect <server>:<port>

Prof. Dr. Christian Baun – 12. Foliensatz Betriebssysteme und Rechnernetze – FRA-UAS – SS2024 35/42

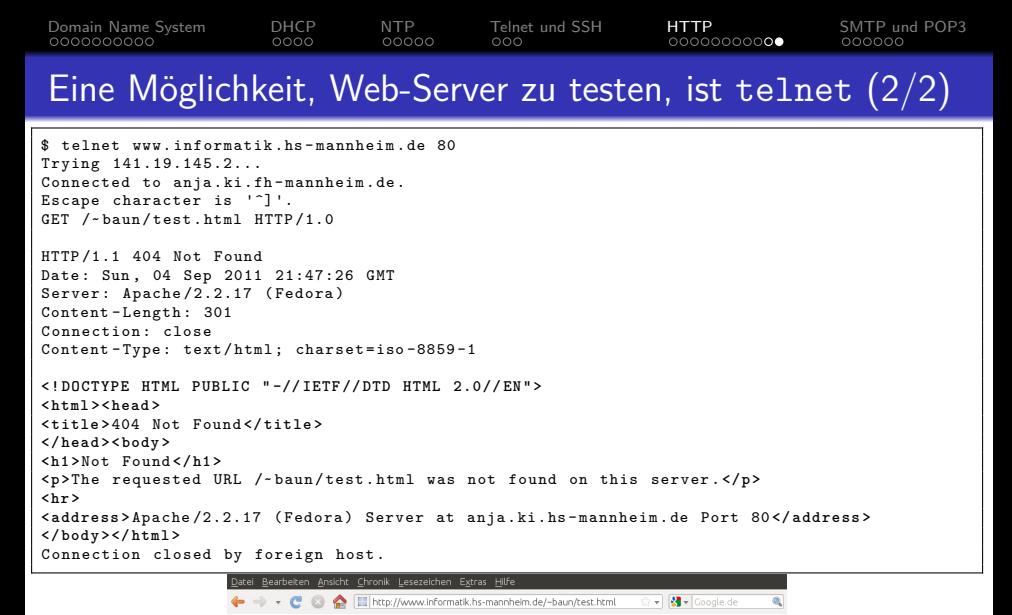

#### **Not Found**

The requested URL /~baun/test.html was not found on this server.

Apache/2.2.17 (Fedora) Server at www.informatik.hs-mannheim.de Port 80

# Simple Mail Transfer Protocol (SMTP)

- Protokoll (RFC 5321) für den Austausch (Versand) von Emails
- Verwendet TCP und standardmäßig Port 25
- Das Abholen von Emails erfolgt mit den Protokollen POP3 oder IMAP

<span id="page-36-0"></span>[Domain Name System](#page-3-0) [DHCP](#page-13-0) [NTP](#page-17-0) [Telnet und SSH](#page-22-0) [HTTP](#page-25-0) [SMTP und POP3](#page-36-0)

- Zum Versand von Emails verbindet sich das Mailprogramm des Benutzers mit einem SMTP-Server, der die Emails über ggf. weitere SMTP-Server zum Ziel weiterversendet
- Da SMTP ein textbasiertes Protokoll ist, kann man sich auch via Telnet mit einem SMTP-Server verbinden und so auch Emails von Hand versenden
	- Die Absender- und Empfängeradresse sind bei SMTP frei wählbar
		- Die Adressen im MAIL FROM- und RCPT TO-Kommando können sich von den Adressen in den Feldern From und To im Header der Email unterscheiden
	- Eine Authentifizierung findet nicht zwingend statt
		- In SMTP gibt also keine Verlässlichkeit der Absenderangabe in Emails

<span id="page-37-0"></span>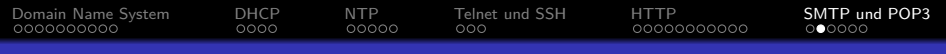

### Statuscodes von SMTP-Servern

Ein SMTP-Server antwortet auf Anfragen mit dreistelligen Statuscodes und kurzen Texten, die variieren oder entfallen können

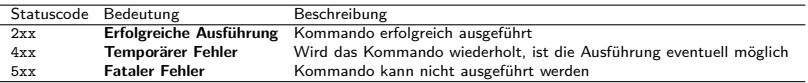

Die folgende Tabelle enthält einige SMTP-Kommandos

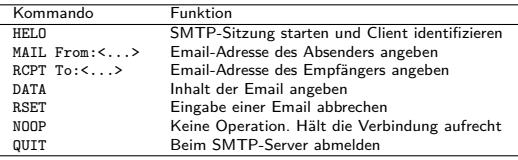

- Der Betrieb eines SMTP-Servers ist nicht ohne Sicherheitsrisiken
	- Mit Zusatzsoftware können SMTP-Server aber abgesichert werden (z.B. S/MIME für Signaturen, SSL/TLS für Verschlüsselung)

Populäre SMTP-Server: Exim, IBM Lotus Domino, MS Exchange, Postfix, Sendmail,. . .

<span id="page-38-0"></span>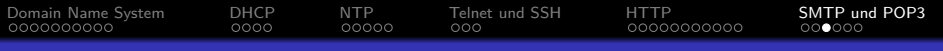

### Email via SMTP mit Telnet versenden

```
$ telnet sushi . unix - ag . uni - kl . de 25
Trying 2001:638:208: ef34 :0: ff : fe00 :65...
Connected to sushi.unix-ag.uni-kl.de.
Escape character is '^]'.
220 sushi . unix - ag . uni - kl . de ESMTP Sendmail 8.14.3/8.14.3/ Debian -5+ lenny1 ; Mon , 5 Sep ...
HELO sushi
250 sushi . unix - ag . uni - kl . de Hello sushi . unix - ag . uni - kl . de , pleased to meet you
MAIL FROM :< cray@unix - ag . uni - kl . de >
250 2.1.0 < cray@unix - ag . uni - kl . de >... Sender ok
RCPT TO :< wolkenrechnen@gmail . com >
250 2.1.5 < wolkenrechnen@gmail . com >... Recipient ok
DATA
354 Enter mail , end with ". " on a line by itself
From : < cray@unix - ag . uni - kl . de >
To : < wolkenrechnen@gmail . com >
Subject : Testmail
Date: Mon, 5 Sep 2011 11:49:50 +200
Das ist eine Testmail .
.
250 2.0.0 p859lbSc018528 Message accepted for delivery
QUIT
221 2.0.0 sushi . unix - ag . uni - kl . de closing connection
Connection closed by foreign host .
```
Bei Verschlüsselung (TLS): openssl s\_client -starttls smtp -connect <server>:587 Bei Verschlüsselung (SSL): openss1 s\_client -connect <server>:465

Prof. Dr. Christian Baun – 12. Foliensatz Betriebssysteme und Rechnernetze – FRA-UAS – SS2024 39/42

- <span id="page-39-0"></span>Protokoll (RFC 918), das das Auflisten, Abholen und Löschen von Emails von einem Email-Server ermöglicht
- Verwendet TCP und standardmäßig Port 110
- Die aktuelle Version ist Version 3 (POP3) von 1988 (RFC 1081 und 1939)
- Die vollständige Kommunikation wird im Klartext übertragen
- Da POP3 ein textbasiertes Protokoll ist, kann man via Telnet Emails auch von Hand auflisten, abholen und löschen

<span id="page-40-0"></span>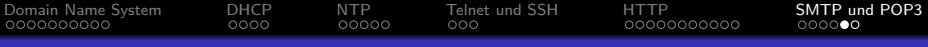

### Emails via Telnet auflisten, abholen und löschen (1/2)

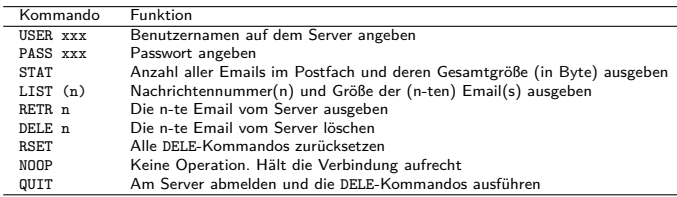

```
$ telnet pop . gmx . com 110
Trying 212.227.17.187...
Connected to pop . gmx . com .
Escape character is '^]'.
+ OK POP server ready H migmx001
USER christianbaun@gmx . de
+ OK password required for user " christianbaun@gmx . de "
PASS xyz
+ OK mailbox " christianbaun@gmx . de " has 2 messages (6111 octets ) H migmx107
STAT
+0K 2 6111
LIST
+ \cap K1 4654
2 1457
```
<span id="page-41-0"></span>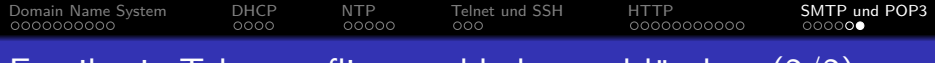

### Emails via Telnet auflisten, abholen und löschen (2/2)

```
RETR 2
+ \cap KReturn - Path : < wolkenrechnen@gmail . com >
Delivered-To: GMX delivery to christianbaun@gmx.de
...
From : Christian Baun < wolkenrechnen@gmail . com >
To : christianbaun@gmx . de
Subject : Testmail
Date : Mon , 5 Sep 2011 15:33:39 +0200
User-Agent: KMail/1.13.5 (Linux/2.6.35-30-generic: KDE/4.5.5; i686; ; )
MIME - Version : 1.0
Content - Type : Text / Plain ;
  charset = "us - ascii "
Content - Transfer - Encoding : 7 bit
...
Das ist eine Testmail .
.
DELE<sub>2</sub>
+ \cap KQUIT
+ OK POP server signing off
Connection closed by foreign host .
```
Bei Verschlüsselung (POP3S): openssl s\_client -connect <server>:995